**Photoshop CS6 keygen only With License Code Free Download**

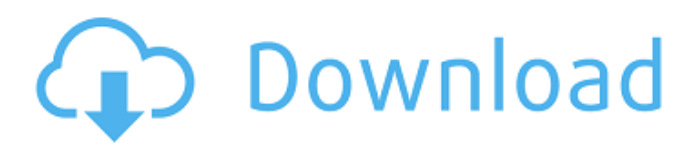

## **Photoshop CS6 Crack + Incl Product Key Download PC/Windows 2022 [New]**

Learn to use Photoshop from one of the most respected graphic and Web designers in the world, Scott Kelby. The Photoshop CS2 Book is the definitive guide to learning how to use Photoshop. The step-by-step tutorials cover all the features and in detail. Volume 2 of the series is included in this book. As you get comfortable with Photoshop, you'll need to learn to make decisions about color, composition, mood, and perspective. In the chapters that follow, you'll find many insights from Kelby that should help you stay on track and make those decisions for yourself. Colors Colors are the most important element of any image. For beginners, you'll need to learn how to control color in the tools so that you'll be able to use the tools properly. You can learn basic color principles in the chapters that follow and use them to understand and manipulate color in your images. Composition The layering system in Photoshop enables you to composite an image into a single layer, which enables you to manipulate the layers in a number of ways. In the chapters that follow, you'll see many tips for when to use layers and how to layer your work in Photoshop. We are seeing some of the most creative, spectacular work being done in the world today. But if you're a beginner, you'll feel the temptation to try to create a photo like the gurus and top pros with millions of dollars in equipment. We're here to tell you that you don't need all that. That's not the way to go. Instead, what we're suggesting is to start with a more modest setup: a tool with a limited number of tools, and a camera or scanner that allows you to take your own photos and scan, as opposed to a million-dollar machine with expensive lenses and outboard devices. In the chapters that follow, you'll be able to use the basic tools to create sophisticated artworks. In fact, we even find clues that help you grow your artistic ability. We show you how to use tools in creative and intuitive ways to produce beautiful artwork and photo portraits that move you. Focus Photoshop includes tools that can help you focus on what you want your image to express. They include • The Lens Correction tools that enable you to focus on specific elements of your image, for example, spots that appear in your foreground. • Refocus tools that enable you to focus on a subject that's not

#### **Photoshop CS6 Free Download**

It offers a better selection of filters and tools for the aforementioned professions. Using Photoshop Elements you will be able to edit, enhance and create your own images quickly and easily. If you are familiar with Photoshop, Elements is easy to use and you can start editing and improving your images right away. It contains the same photo tools as Photoshop, but with simplified menus and fewer options. You will also be able to do basic image editing tasks like removing dust spots, removing red eye and other defects, correcting minor color and exposure problems. Other features include saving, printing and resizing images. Photoshop Elements is a very powerful alternative to Photoshop for those who are looking for a basic image editing and improvement tool. Free and the best thing about it is that it's completely free. Adobe Photoshop Elements (Windows): Download Adobe Photoshop Elements (Mac): Download 7. Gimp Photo Editor The Gimp is an open source graphics editor. This application provides a stable and reliable tool for graphic editing. You can use it as a standalone app or with a variety of plug-ins. It comes with layers for better image manipulation and it is relatively easy to edit images. You can easily perform basic editing tasks like exposure, gamma corrections, white balance and color correction. This free program features many powerful tools such as filters, selection tools, color masking, tons of online tutorials and the most comprehensive manual available. You will be able to edit and enhance your images and apply effects like vignettes, a light blur, grayscale, blur and sharpen. Gimp is the best free alternative to Photoshop and Photoshop Elements if you are looking for an open source image editing software that is also very powerful. Free and the best thing about it is that it's completely free. Gimp Photo Editor (Windows): Download Gimp Photo Editor (Mac): Download 6. PhotoFiltre PhotoFiltre is a powerful Photoshop alternative. It comes with a large library of professional photo editing filters that you can use as standalone applications. It is a complete photo editor but not a simple one. It allows you to perform advanced editing functions such as layer effects, image rotation and distortion, borders, shapes, text, smart objects and much more. PhotoFiltre is very user-friendly and you will find it simple enough to use, even for beginners. a681f4349e

## **Photoshop CS6 With License Key Free**

A\_IRQHandler,Default\_Handler .weak POWER\_CLOCK\_IRQHandler .thumb\_set POWER\_CLOCK\_IROHandler,Default\_Handler .weak GPIOTE\_IROHandler .thumb\_set GPIOTE\_IRQHandler,Default\_Handler .weak SAADC\_IRQHandler .thumb\_set SAADC\_IRQHandler,Default\_Handler .weak TIMER0\_IRQHandler .thumb\_set TIMER0\_IRQHandler,Default\_Handler .weak TIMER1\_IRQHandler .thumb\_set TIMER1\_IRQHandler,Default\_Handler .weak TIMER2\_IRQHandler .thumb\_set TIMER2\_IRQHandler,Default\_Handler .weak RTC0\_IRQHandler .thumb\_set RTC0\_IRQHandler,Default\_Handler .weak TEMP\_IRQHandler .thumb\_set TEMP\_IROHandler,Default\_Handler .weak RNG\_IROHandler .thumb\_set RNG\_IROHandler,Default\_Handler .weak ECB\_IRQHandler .thumb\_set ECB\_IRQHandler,Default\_Handler .weak CCM\_AAR\_IRQHandler .thumb\_set CCM\_AAR\_IROHandler,Default\_Handler /\*\*\*\*\*\*\*\*\*\*\*\*\*\*\*\*\*\*\*\*\*\*\*\*\*\* (C) COPYRIGHT STMicroelectronics \*\*\*\*\*END OF FILE\*\*\*\*/ /\* Copyright (c) 2008-2013, Gilles Debunne All rights reserved. Redistribution and use in source and binary forms, with or without modification, are permitted provided that the following conditions are met: \* Redistributions of source code must retain the above copyright notice, this list of conditions and the following disclaimer. \* Redistributions in binary form must reproduce the above copyright notice, this list of conditions and the following disclaimer in the documentation and/or other materials provided with the distribution. \* Neither the name of Gilles Debunne

#### **What's New in the Photoshop CS6?**

Q: How to debug the hanging method call in a Objective-C block I'm really afraid that this question is a duplicate, I really tried to search this but I only found topics like this one. I'm doing an asynchronous call to an API which returns a task. At some point in the execution I need to access a property from this task. The problem is the execution hangs at this point. This code snippet should give you a good idea about the problem: @implementation APIWrapper { Task \*task; } - (void)someApiCall: (id) extraParams { if (task!= nil) task.someProperty = extraParams; else [NSException raise:...someException]; } @end The API is a third party non-commercial library which does asynchronous calls. The task is nil until the the method returns. So if I run this code in the simulator I get the expected result: // "task" is nil at this point + (void)someApiCall: (id) extraParams { if (task!= nil) task.someProperty = extraParams; else [NSException raise:...someException]; } If I run this code on the device, the method call hangs. And the task is not nil. If I put a breakpoint at the line task.someProperty = extraParams I can see that the block inside the method is never reached. It seems that this is somehow related to IOS. Probably it has something to do with the fact that the thread goes back to the main thread, and there the block is never reached. Any idea how to debug this? Thanks A: The API is a third party non-commercial library which does asynchronous calls. Then don't put a UI component on the main thread. Q: "complete" java library for web development Are there any "complete" libraries for writing web-based java applications. i.e. include a web container, servlet container and MVC framework. This would help me ease my transition into a new java web framework, and not have to start from scratch. (I'm using eclipse (maven

# **System Requirements For Photoshop CS6:**

Minimum: OS: Windows XP SP2 / Windows Vista SP2 / Windows 7 SP1 / Windows 8 Processor: 3.0 GHz RAM: 4 GB HDD: 7 GB Video: NVIDIA GeForce 9500 / ATI Radeon HD 3850 Sound: DirectX 9 Compatible Recommended: Processor: 3.2 GHz RAM: 8 GB HDD: 12 GB Video:

[http://marketingseoservice.com/wp-content/uploads/Photoshop\\_CC\\_2018\\_Hack\\_Patch\\_\\_\\_Free\\_PCWindows.pdf](http://marketingseoservice.com/wp-content/uploads/Photoshop_CC_2018_Hack_Patch___Free_PCWindows.pdf) <https://greenglobalist.com/environmental-justice/adobe-photoshop-2022-version-23-0-crack-keygen-for-windows-128074> <https://silkfromvietnam.com/wp-content/uploads/2022/06/Photoshop.pdf> <https://www.greatescapesdirect.com/2022/06/photoshop-2021-version-22-4-1-hacked-2022-2/> <https://donin.com.br/advert/photoshop-2021-version-22-2-serial-key-for-windows-latest-2022/> [https://emealjobs.nttdata.com/en/system/files/webform/adobe-photoshop-2022-version-231\\_1.pdf](https://emealjobs.nttdata.com/en/system/files/webform/adobe-photoshop-2022-version-231_1.pdf) <http://mirrordancehair.com/?p=891> <https://tueventoenvivo.com/photoshop-cs6-free/> <http://www.delphineberry.com/?p=10401> <http://www.studiofratini.com/adobe-photoshop-2021-version-22-5-1-full-license-full-product-key-pcwindows-latest-2022/> <https://www.mil-spec-industries.com/system/files/webform/ailmor453.pdf> [https://befriend.travel/wp-content/uploads/2022/06/Photoshop\\_2022\\_Version\\_230.pdf](https://befriend.travel/wp-content/uploads/2022/06/Photoshop_2022_Version_230.pdf) <http://www.hva-concept.com/photoshop-2020-version-21-mem-patch-free-license-key-free-win-mac/> <https://balancingthecrazy.com/2022/06/30/adobe-photoshop-2021-version-22-5-1-keygen-generator-download/> <https://germanrootsusa.org/adobe-photoshop-2021-version-22-0-1-product-key-and-xforce-keygen/> <http://marqueconstructions.com/2022/06/30/adobe-photoshop-2021-version-22-1-0-activation-code-april-2022/> <https://www.apokoronews.gr/advert/photoshop-cc-2018-download-x64/> [https://weilerbrand.de/wp-content/uploads/2022/06/Adobe\\_Photoshop.pdf](https://weilerbrand.de/wp-content/uploads/2022/06/Adobe_Photoshop.pdf) [https://cameraitacina.com/en/system/files/webform/feedback/adobe-photoshop-2021-version-22\\_11.pdf](https://cameraitacina.com/en/system/files/webform/feedback/adobe-photoshop-2021-version-22_11.pdf)

<https://cafevalentustienda.com/wp-content/uploads/2022/06/vankeel.pdf>